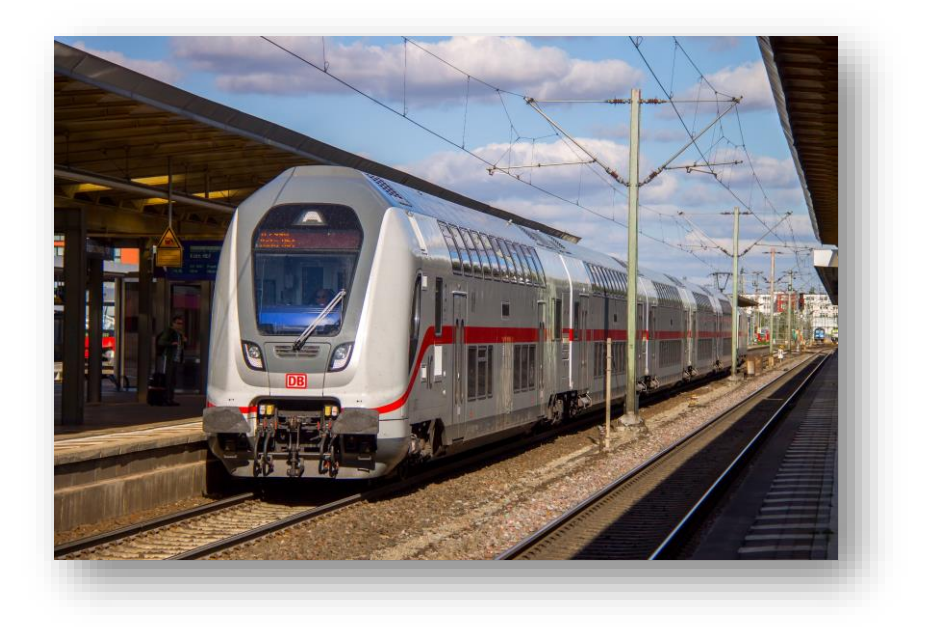

# **IC2 Soundmod Manual**

# **Inhalt**

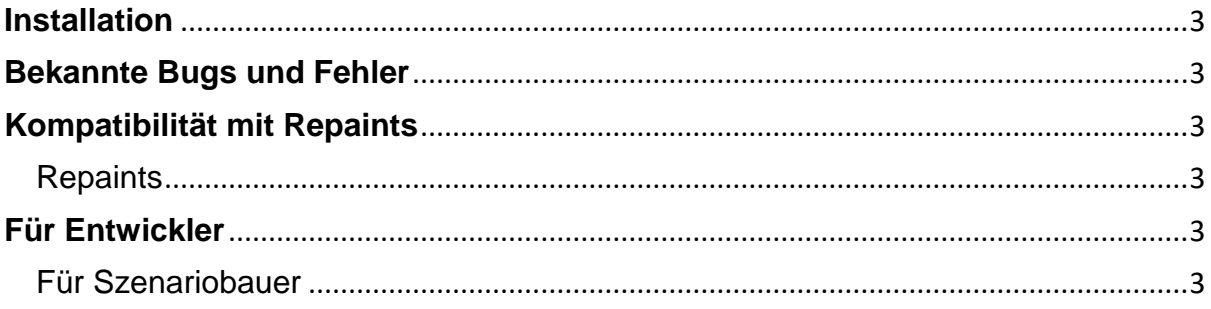

Damit dieses Paket funktioniert ist als Grundprodukt der Train Simulator 2017 vorausgesetzt, sowie das folgende DLC

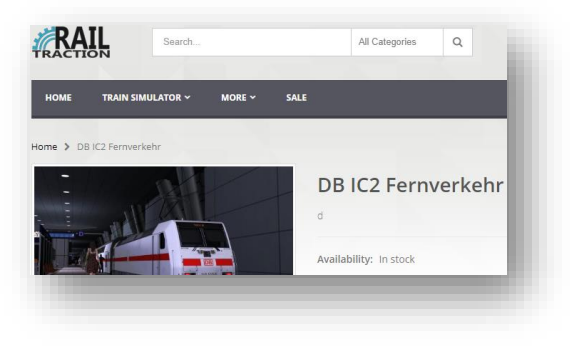

[DB IC2 Fernverkehr](https://www.railtraction.eu/db-ic2-intercity.html)

Dieses Soundpaket bietet eine komplett neue und überarbeitete Geräuschkulisse im Train Simulator.

Aufnahmen wurden mir von 'Bastian\_FF' geschickt. Dieses Soundmod basiert fast ausschließlich auf diesen Aufnahmen.

#### <span id="page-2-0"></span>**Installation**

Im Download ist eine \*.rwp Datei vorzufinden. Diese ist mit der Utilities.exe im TS Hauptordner (steam/steamapps/common/railworks) zu installieren.

#### <span id="page-2-1"></span>**Bekannte Bugs und Fehler**

Der Fokus dieses Soundmods ist der Führerstand. Außensounds wurden nicht hinzugefügt.

### <span id="page-2-2"></span>**Kompatibilität mit Repaints**

#### <span id="page-2-3"></span>**Repaints**

Dieses Paket ist mit Repaints kompatibel.

## <span id="page-2-4"></span>**Für Entwickler**

#### <span id="page-2-5"></span>**Für Szenariobauer**

Um das Fahrzeug zu platzieren muss kein weiterer Ordner als die Standardordner, indem sich das Fahrzeug befindet, ausgewählt werden.